## ŚWIETLICA E-LEARNINGOWA :-) 11 maja 2020

## Zakładka z okładki

Macie starą, zniszczoną okładkę na książki. Jeśli tak możecie wykorzystać ją na wykonanie fajnej zakładki.

Instrukcja krok po kroku:

-wycinamy z okładki podwójny prostokąt o wymiarze ok 15cm/3cm

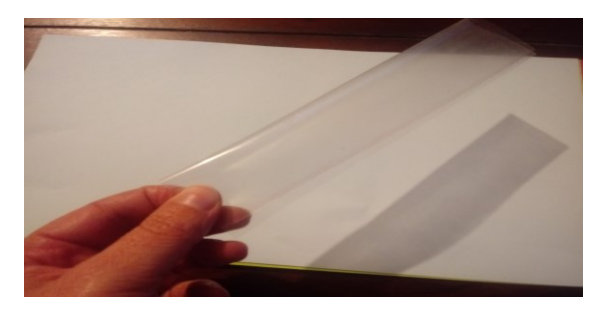

-krótsze boki zszywamy

-do środka wsypujemy np. kolorowe kółeczka lub inne wzory z dziurkacza.

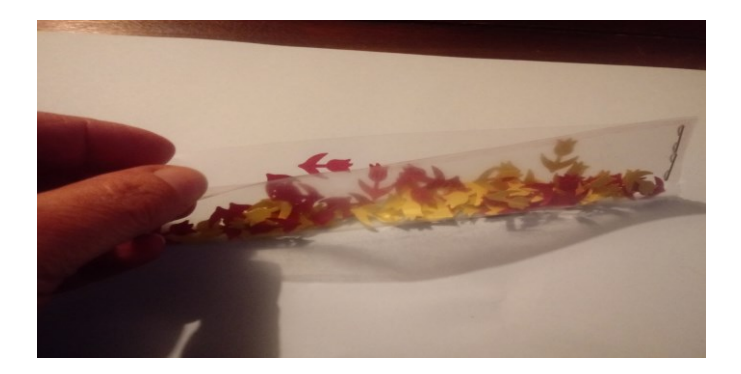

-zszywamy dłuższy bok

-z kolorowego papieru wycinamy 2 prostokąty o wymiarze ok 20cm/6cm w środku wycinamy okienka ok 14cm/2cm

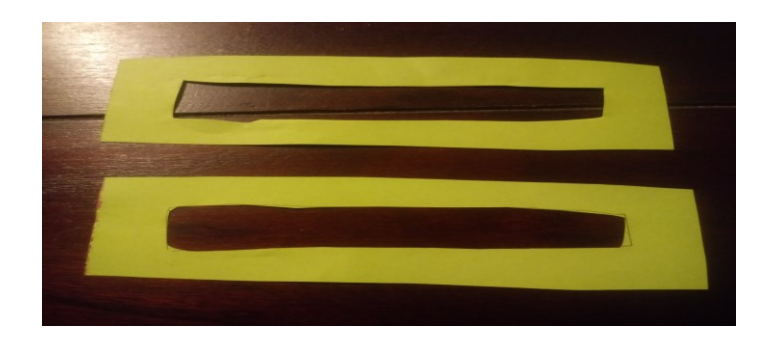

## ŚWIETLICA E-LEARNINGOWA :-) 11 maja 2020

- prostokąty przyklejamy do naszej okładki.
- zakładkę można ozdobić dodając tasiemkę. I nasza zakładka gotowa:

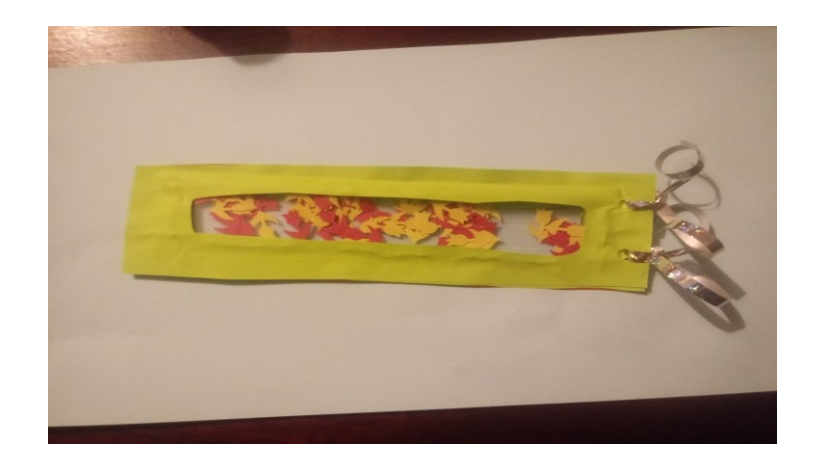